# **D2\_CalcStatFunc**

## Accessing historical values - D2\_CalcStatFunc function

The function allows you to calculate the specified statistical archive function on demand.

### **Declaration D2\_CalcStatFunc**

(archIdent, bt, et, statFuncID, validPerc, paramIdent, refresh)

**Parameters** 

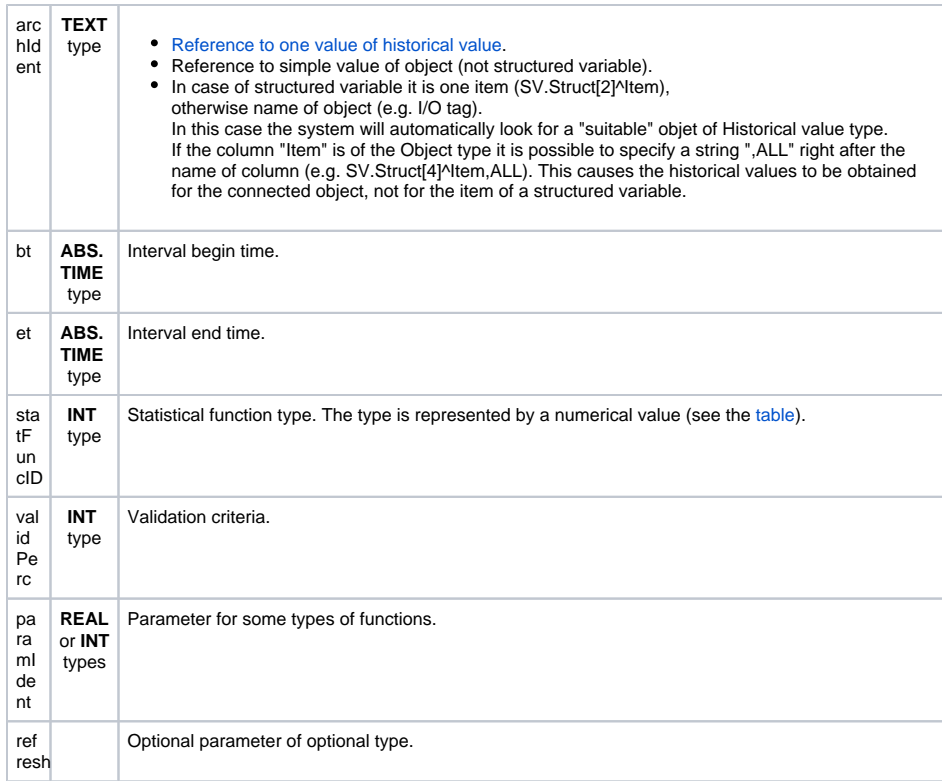

**Description** The function calculates the statistical function specified by the parameter statFuncID on the values represented by the historical value archIdent within the time interval given by the parameters bt and et. After successful execution, the function returns a result value.

> The parameter validPerctIdent\_Int represents [Validation criteria](https://doc.ipesoft.com/pages/viewpage.action?pageId=132416829#ConfigurationDialogBox(D2000/DataArchivinginD2000System/HistoricalValues)-validation_criteria) used during evaluation of the statistical function. It can get the values within 0 .. 100 (the error ERR\_RANGE\_ERROR occurs if the condition is broken).

For some statistical function, it is required to enter the parameter paramIdent according to the table:

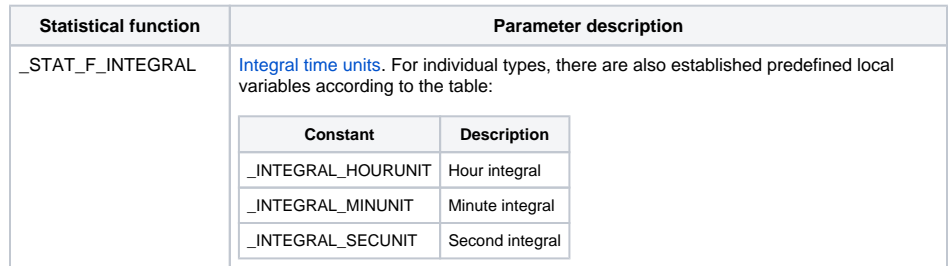

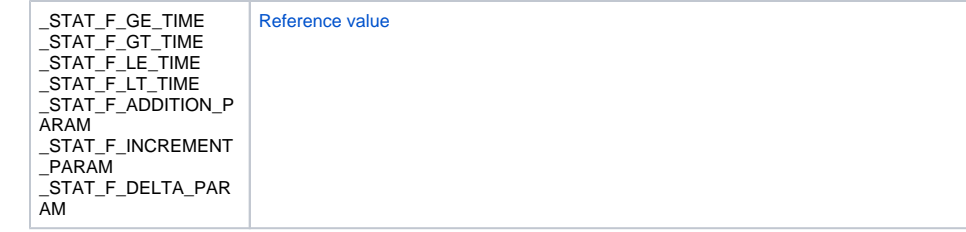